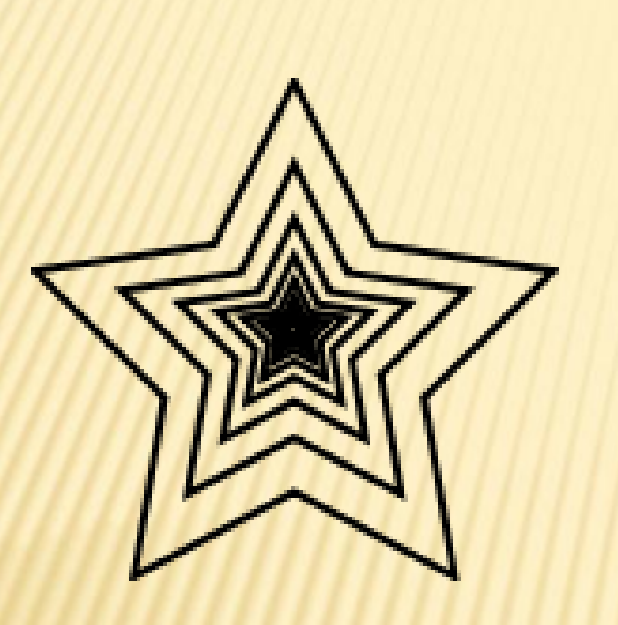

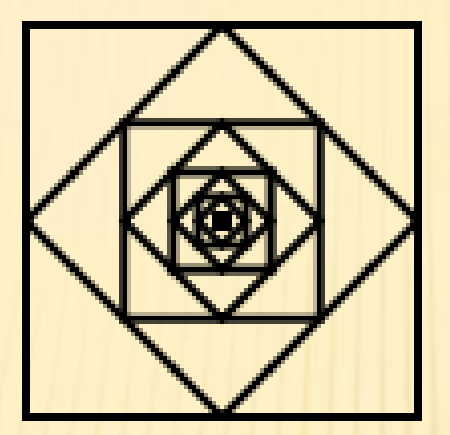

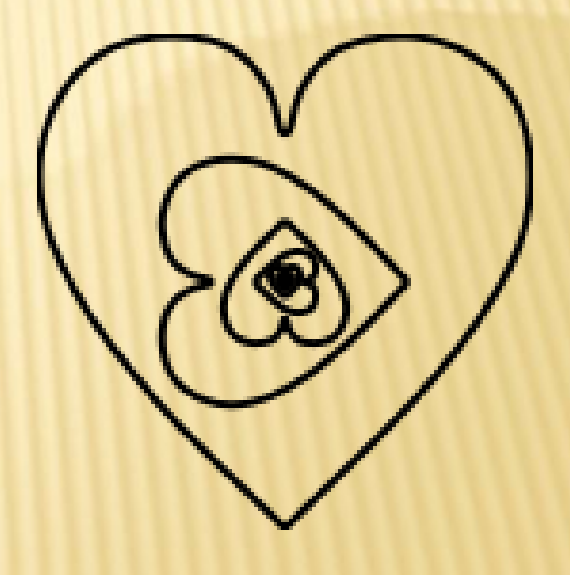

Mr. Kruczinski

## EXPLORATION : *CONSTRUCTING A DILATION DESIGN*

# WHAT IS A DIALATION?

 A nonrigid transformation that enlarges or reduces a geometric figure by a scale factor relative to a point.

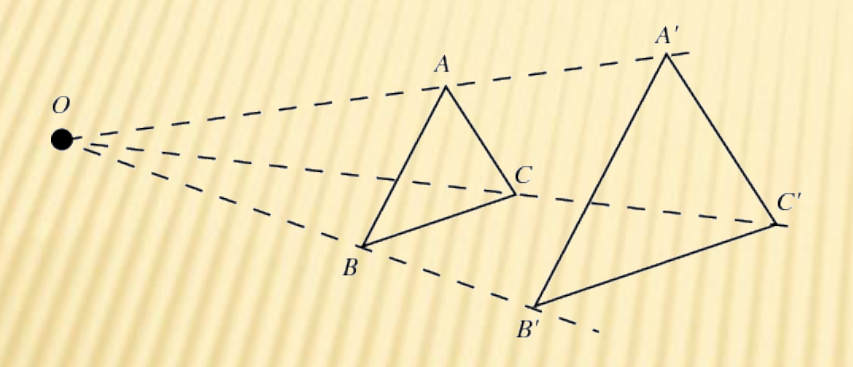

#### Art

Movie scenes are scaled down to small images on strips of film. Then they are scaled up to fit a large screen. So the film image and the projected image are similar. If the distance between the projector and the screen is decreased by half, each dimension of the screen image is cut in half.

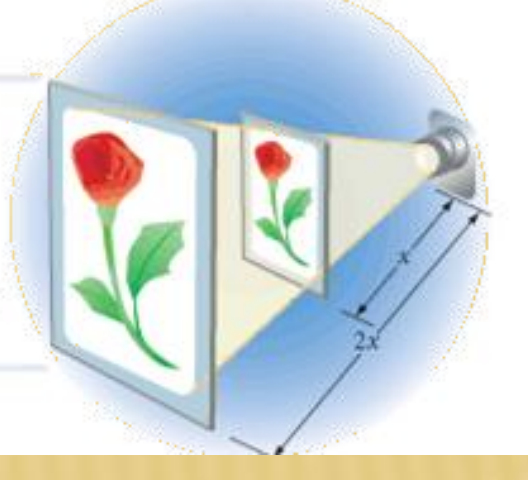

### **PATH OF LIFE I -- ESCHER**

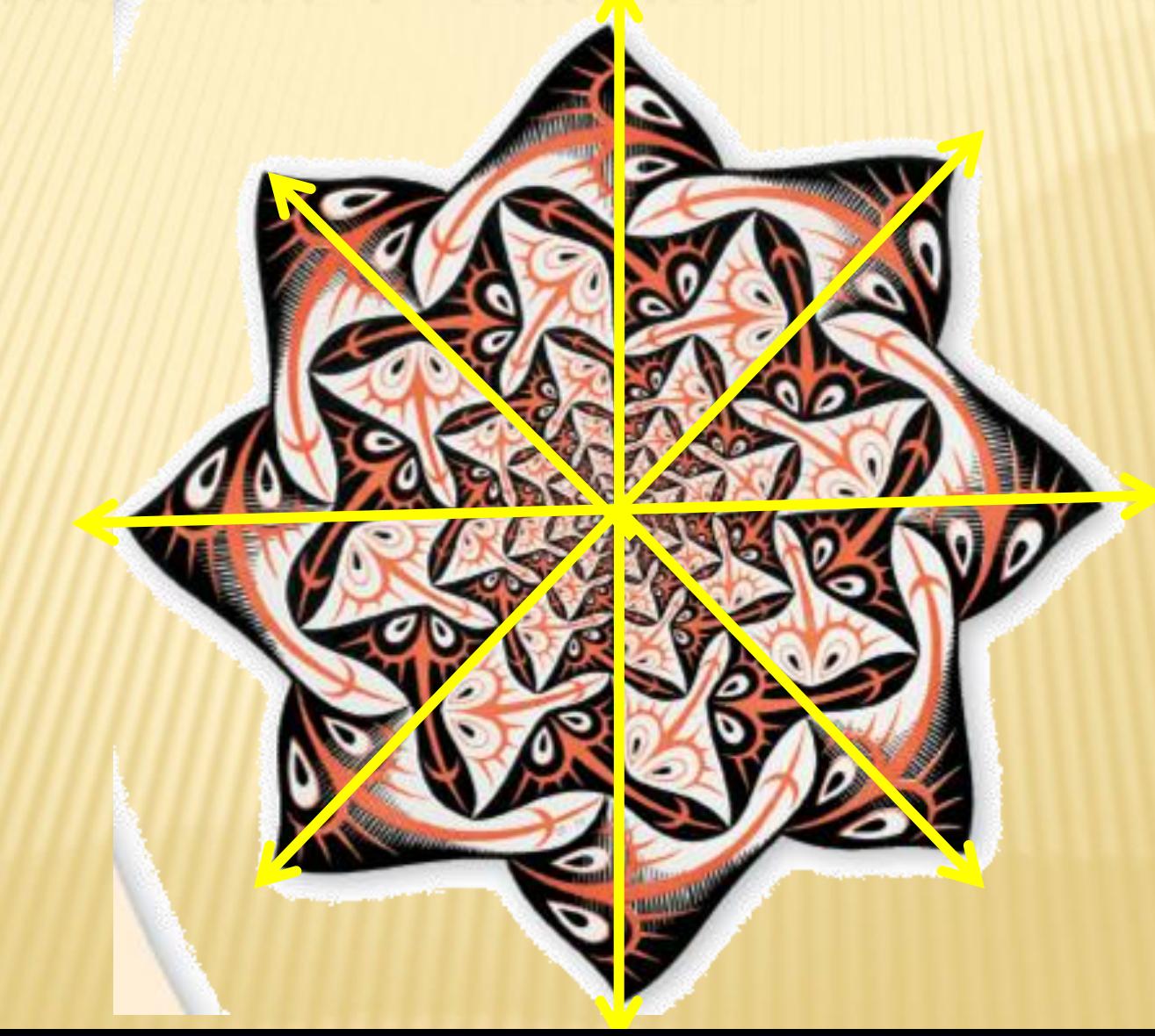

# EXTRA CREDIT OPPORTUNITIES

- Create your own dilation design in Sketchpad (pg.597)
	- *Indicate what isometries you used to create the design.*
	- *You can turn it into the digital drop box in BlackBoard or hand in a hard copy.*

based on Path of Life L

M. C. Escher and the mathematics he explored. She made this sketch

This design uses a different angle of rotation and polygons that go outside the sector.

> This design uses a two-step transformation, a dilation followed by a rotation, called a spiral similarity.

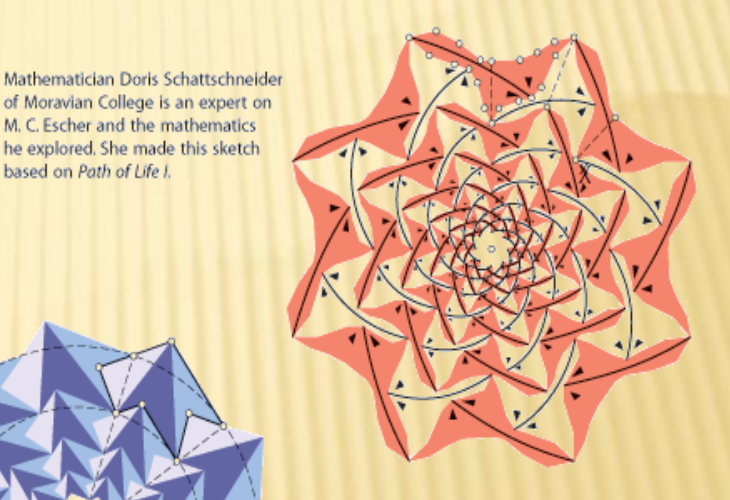

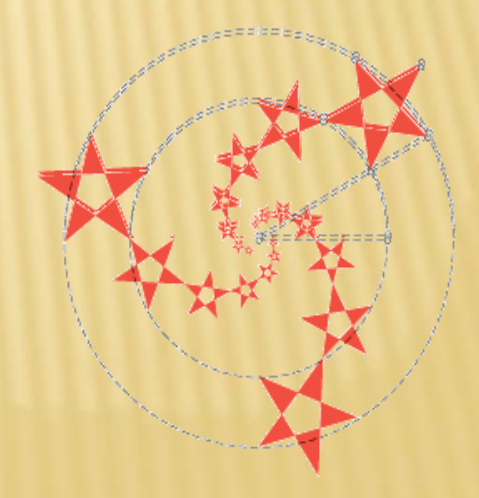

## EXTRA CREDIT EXAMPLE:

### The image was formed from a dilation followed by a rotation (Spiral Similarity).

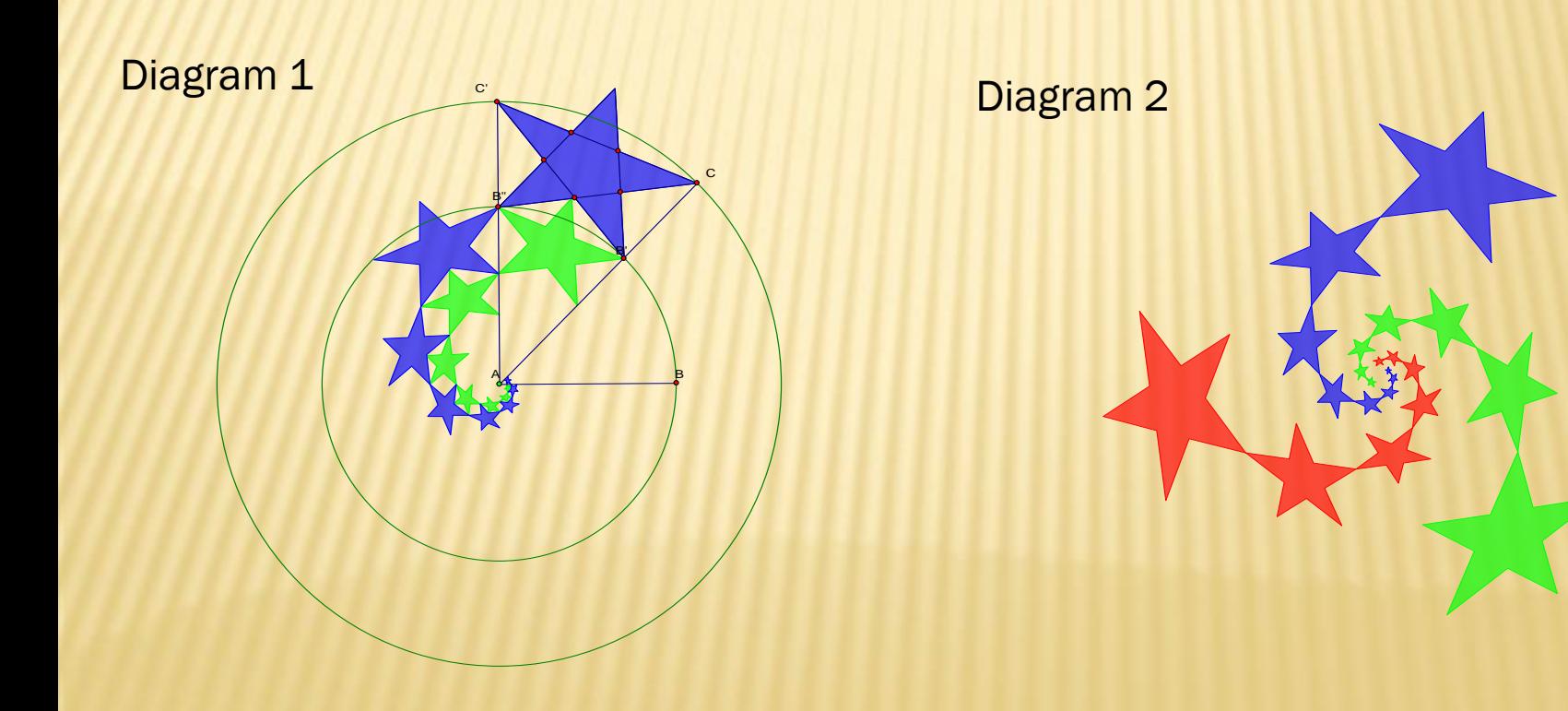

## *DEVELOPMENT II* –ESCHER 1939

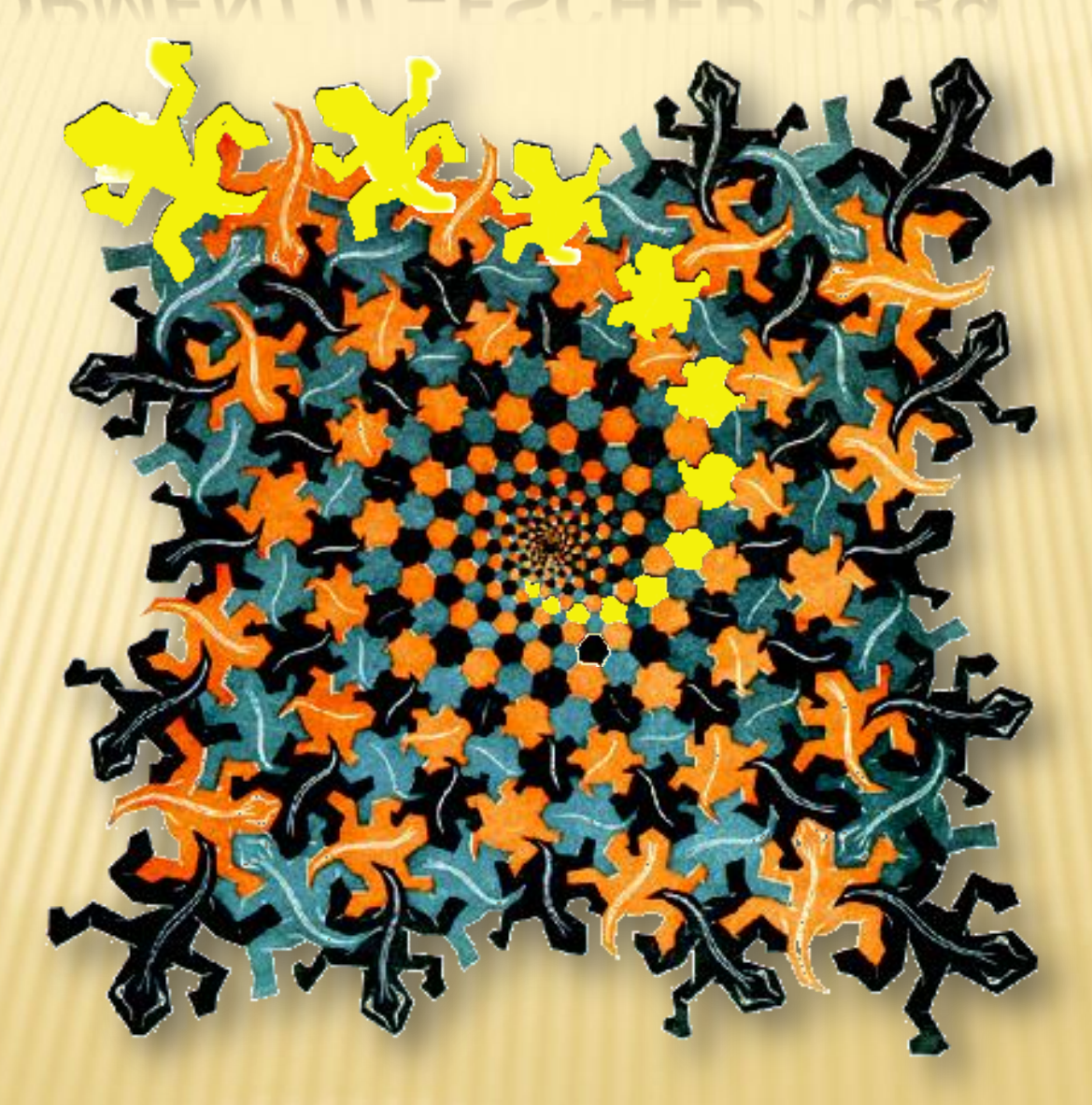

# *WHIRLPOOLS* -- ESCHER'S 1957

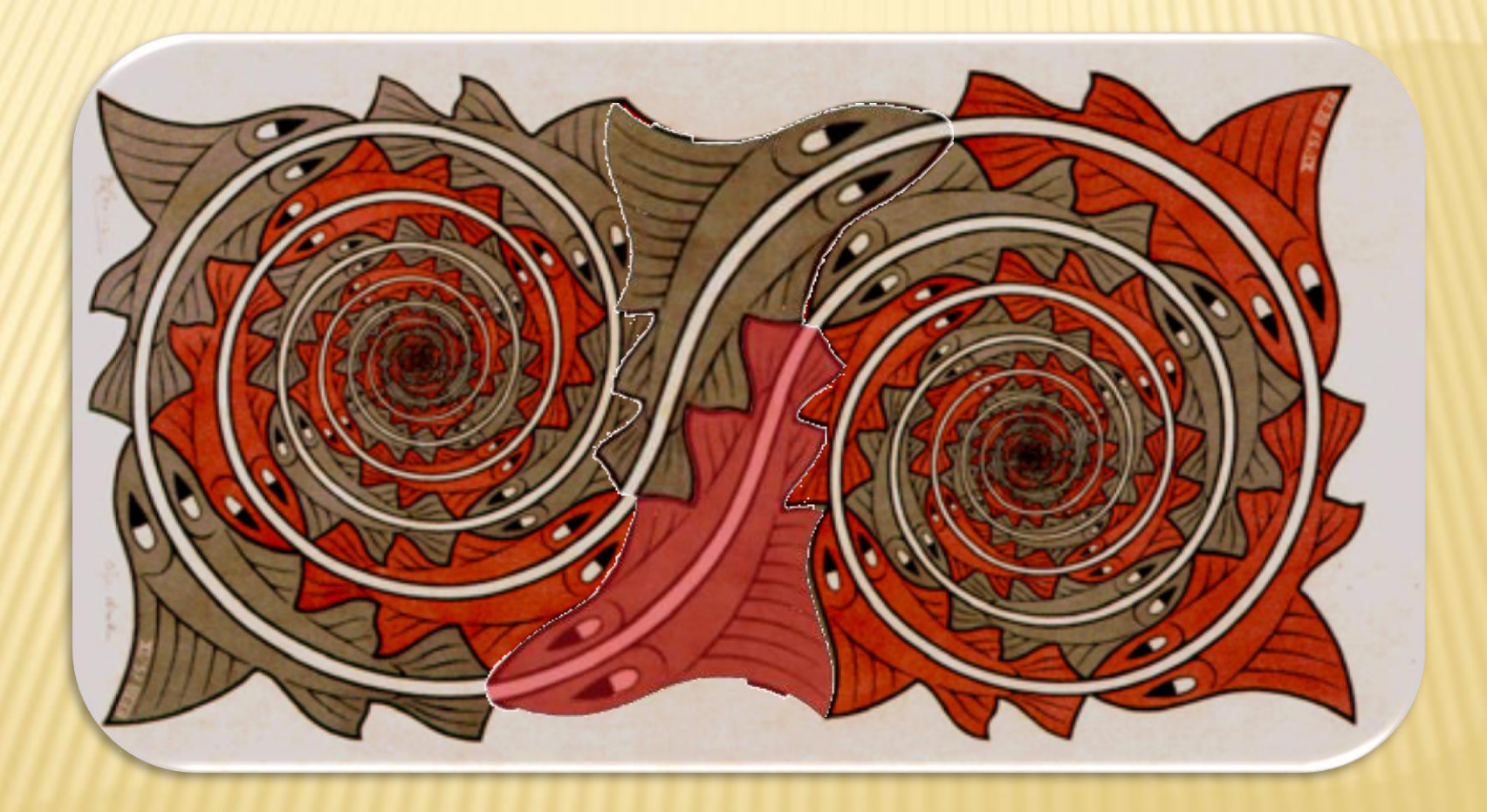